## UZUPEŁNIJ DOLNĄ TABELĘ WG WZORU

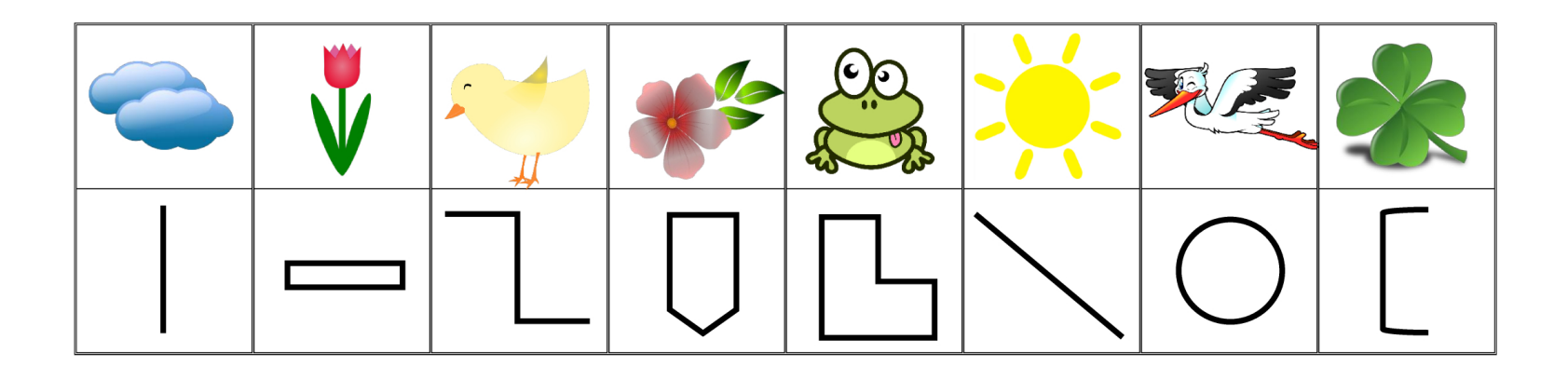

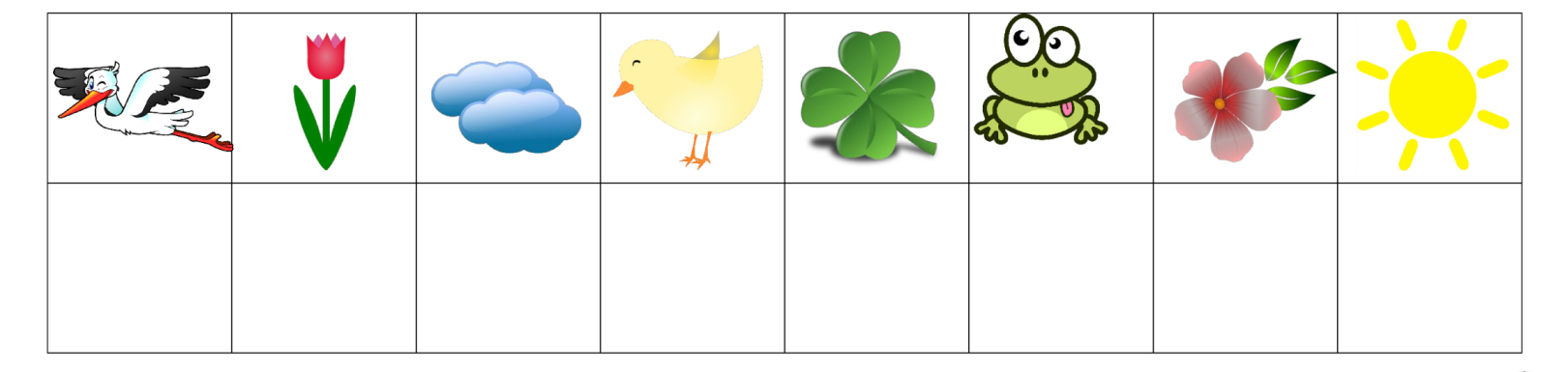

 $\mathbb{Q}$ z forby